# C1-Sequenza e selezione

## (A) CONOSCENZA TERMINOLOGICA

## Dare una breve descrizione dei termini introdotti:

- $\bullet$  Indentazione
- Strutture di controllo
- **Selezione semplice**
- Selezione doppia
- **Selezione multipla**
- Pseudocodifica (NLS)
- Algoritmi strutturati
- **•** Sequenza
- Diagrammi di flusso
- Dichiarazione delle variabili
- **•** Connettivi logici
- Tabella di verità

(B) CONOSCENZA E COMPETENZA

## Rispondere alle seguenti domande producendo anche qualche esempio

B1) Conoscenza

- 1. Cosa vuol dire che un algoritmo è strutturato?
- 2. Quali sono i vantaggi della programmazione strutturata ?
- 3. A cosa servono le strutture di controllo?
- 4. Quali sono i modi per rappresentare gli algoritmi?

B2) Competenza

- 1. Quali sono i simboli dei *diagrammi di flusso* e qual è il loro significato?<br>2. Quali sono i simboli usati nello *pseudocodice* e qual è il loro significato?
- Quali sono i simboli usati nello *pseudocodice* e qual è il loro significato?
- 3. Disponendo della sola SDC selettiva semplice, come si potrebbe realizzare un frammento di algoritmo che richieda una sdc selettiva doppia?
- 4. Perchè una serie di istruzioni Se in sequenza può essere sostituita in modo efficace dalla SDC selettiva multipla? Dimostrarlo con un esempio.
- 5. Qual è lo schema generale di un algoritmo?

## (C) ESERCIZI DI COMPRENSIONE

- 1. La descrizione di un algoritmo può essere fatta mediante lo …………, scritto in lingua naturale, oppure mediante i ………………….., in cui le azioni sono espresse con disegni.
- 2. Le strutture di controllo consentono di scrivere algoritmi evitando la programmazione a …… e sono rappresentate da tre tipi di costrutti sintattici detti ……….., …………. ed …………
- 3. Un algoritmo si dice strutturato quando ogni suo blocco ha un solo ………………. ed una sola …………
- 4. La SDC selettiva può essere di tipo ………, ……….. o …………..<br>5. Attraverso le strutture di controllo, è nossibile alterare l'esecuzione
- 5. Attraverso le strutture di controllo, è possibile alterare l'esecuzione ………. di un algoritmo, poiché, realizzano quelli che, a basso livello, prendono il nome di salto ……… e ………….
- 6. Dato il seguente algoritmo, scrivere nel riquadro a fianco il testo del problema che risolve. Algoritmo Esercizio Inizio Leggi (altezza); Leggi (larghezza); Leggi (profondità); v = altezza \* larghezza \* profondità; Scrivi (v); Fine.

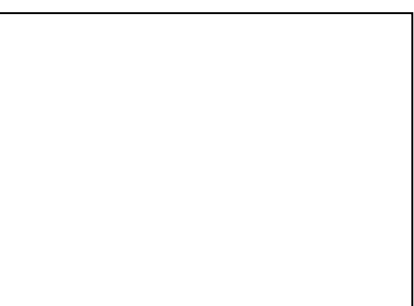

6. Per ciascuno dei seguenti simboli grafici, indicare a cosa corrisponde:

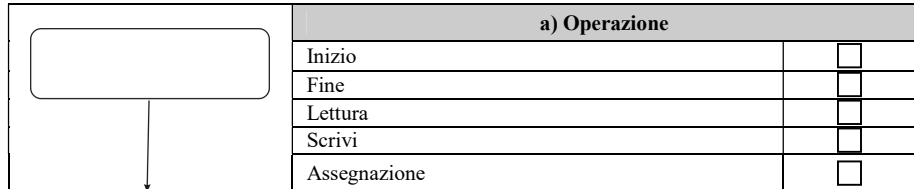

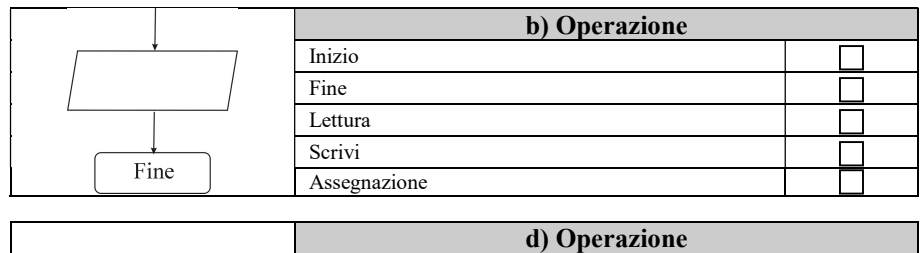

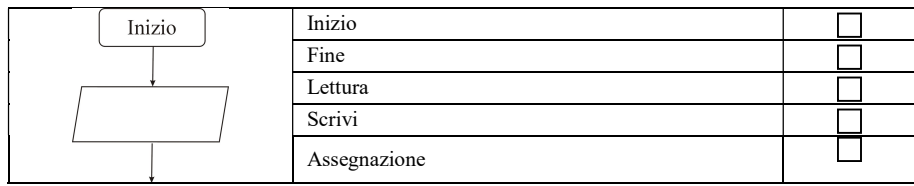

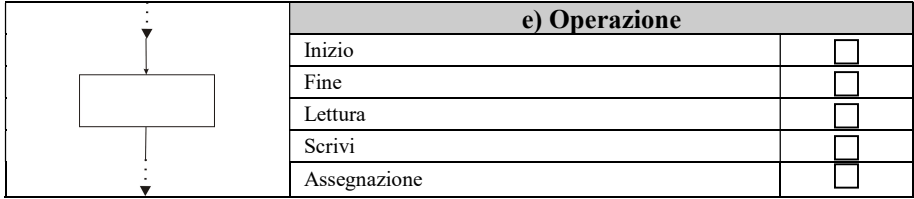

7. Indicare, per ciascuna delle seguenti istruzioni, a quale tipo appartiene.

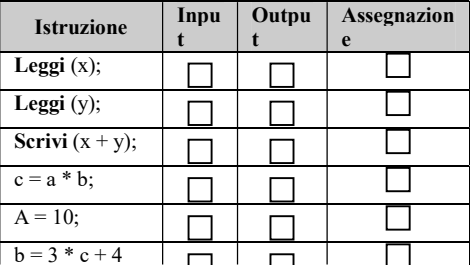

8. Per ciascuna delle strutture di controllo indicate, riportare le parole chiave che la caratterizzano:

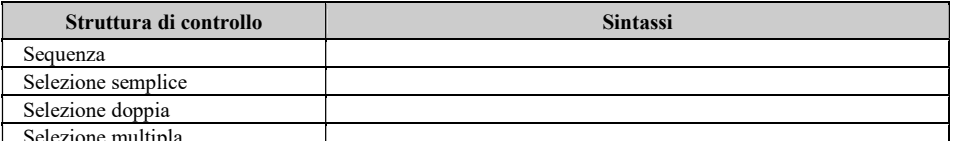

 $9<sub>1</sub>$ Selezione multipla

ssociare le parole chiave di sinistra con la corrispondenti SDC sulla destra:

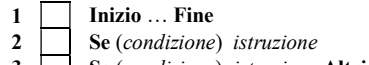

- A Selezione semplice
- B Selezione doppia
- 
- 3 Se (condizione) istruzione Altrimenti istruzione; C Sequenza<br>4 Nel caso che (espressione) sia D Selezione Nel\_caso\_che (espressione) sia D Selezione multipla
- 10. Indicare, per ciascuno dei seguenti frammenti di diagramma di flusso, il tipo di struttura di controllo che rappresenta.

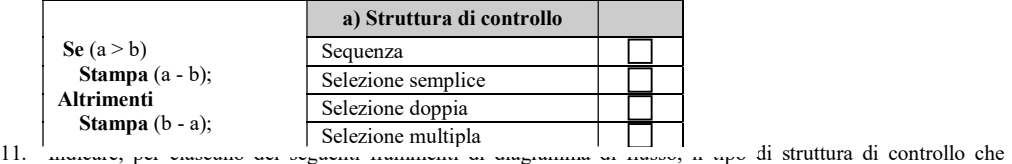

11.  $_{\text{muncure, per}}$ <br>rappresenta

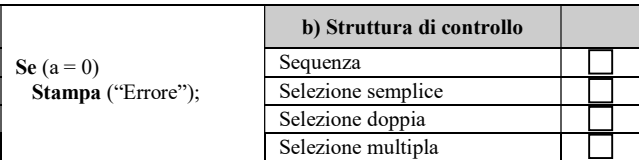

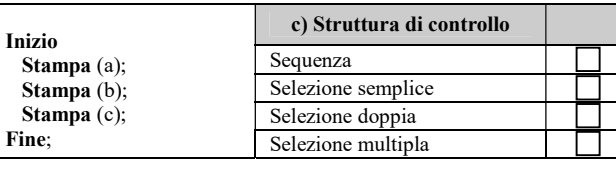

 $\mathbf{v}$   $\alpha$   $\alpha$   $\alpha$   $\alpha$   $\mathbf{v}$   $\mathbf{v}$   $\mathbf{v}$   $\mathbf{v}$   $\mathbf{v}$   $\mathbf{v}$   $\mathbf{v}$ 

12. Per ciascuno delle seguenti affermazioni, indicare se vera (V) o falsa (F).

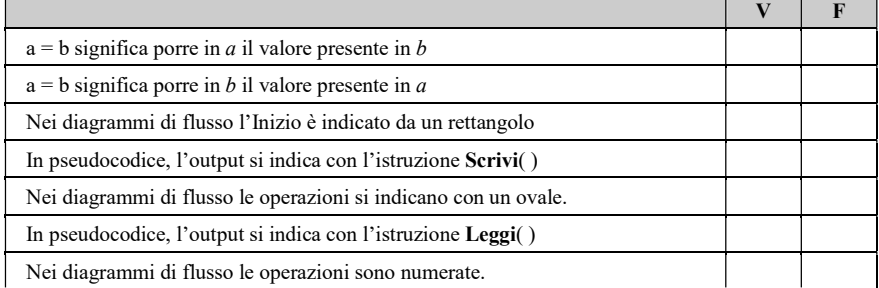

## 13. Considerato l'algoritmo a fianco:

- a. individuare gli eventuali errori presenti;
- b. riscriverlo correttamente;
- c. calcolare i valori in uscita per la variabile m100, in corrispondenza ai seguenti valori di i: i=110; i=100; i=101.
- Algoritmo Esercizio Intero i; Inizio Leggi (i); Se  $(1<100)$  Stampa ("minore di 100"); m100=1; Altrimenti M100=0; Stampa ("maggiore o uguale a 100");
- Fine.
- 14. Considerato l'algoritmo a fianco, scrivere l'istruzione completa di stampa, al posto dei puntini.

Algoritmo Esercizio Intero i; Inizio Leggi (i);  $\widetilde{\text{Se}}$  (i<100) Se  $(i > 1)$ Stampa (" $1 < i < 100$ "); Altrimenti Stampa (…); … Fine.

15. Considerato l'algoritmo seguente, scrivere l'istruzione completa di stampa, al posto dei puntini.

```
Algoritmo Esercizio
Intero x;
Inizio
  Leggi (x);
 Se (x < 100)Se (x < 1) Stampa ("x < 100, x < 1");
   Altrimenti
     Stampa (….);
   …
Fine.
```
16. Considerato l'algoritmo a fianco, scrivere l'istruzione completa di stampa, al posto dei puntini.

```
Algoritmo Esercizio
Intero x;
Inizio
  Leggi (x);
 Se (x < 10)Se (x > 0)Stampa ("x < 10, x > 0")
    Altrimenti Stampa (…);
   Altrimenti
  Se (x < 20) Stampa (...); Altrimenti Stampa (…);
Fine.
```
17. Completare le tabelle di verità dei tre operatori logici AND, OR e NOT

| <b>AND</b> | ν |  | <b>OR</b> |  | <b>NOT</b> |  |
|------------|---|--|-----------|--|------------|--|
|            |   |  |           |  |            |  |
|            |   |  |           |  |            |  |

18. Calcolare il valore delle seguenti espressioni logiche, in corrispondenza ai valori indicati per ciascuna lettera:

| a             | D  |    | a < b | $(a+b) > 0$ | $(a< b)$ AND $(c>0)$ | NOT $(a+2>0)$ | $(a-5) < 10$ |  |
|---------------|----|----|-------|-------------|----------------------|---------------|--------------|--|
|               | -0 |    |       |             |                      |               |              |  |
|               | v  | -0 |       |             |                      |               |              |  |
|               |    | ∼  |       |             |                      |               |              |  |
| $\sim$<br>- 2 |    |    |       |             |                      |               |              |  |
| 10            |    |    |       |             |                      |               |              |  |

19. Calcolare il valore delle seguenti espressioni logiche, in corrispondenza ai valori  $a = false$ ,  $b = vero$ ,  $c = false$ 

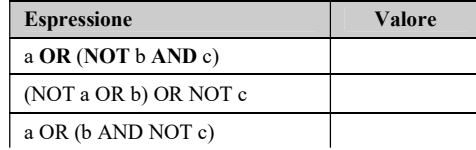

### (D) ESERCIZI DI APPLICAZIONE

#### SDC Sequenziale

1. (Esercizio risolto). Calcolare il valore a fine anno di un capitale conservato in banca al tasso di interesse del  $5%$ .

## Analisi del testo

Il capitale depositato in banca, frutta un interesse del 5% per ogni anno, per cui alla fine del primo anno, il capitale sarà pari al capitale iniziale, sommato all'interesse maturato.

Il calcolo dell'interesse I (espresso come percentuale  $p$ ) su un capitale  $C$  è dato dalla formula:

$$
I = C * p / 100
$$

#### Tabella delle variabili di I/O.

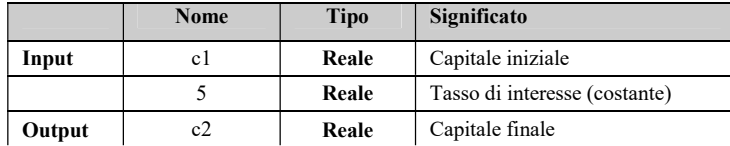

#### Procedimento risolutivo

Si legge da input il valore di c1. Si calcola il valore dell'interesse interesse a cui esso dà luogo e si somma questo interesse con c1, ottenendo c2. Si stampa c2.

#### Algoritmo.

L'algoritmo in NLS si presenta come segue. Algoritmo Capitale Inizio Reale c1, c2, interesse; Leggi(c1);  $/*$  lettura valore\*/

interesse =  $c1*5/100$  /\* calcolo interesse \*/  $c2 = c1 + \text{interesse};$ 

Stampa(c2);

Passo  $c_1$  interesse  $c_2$ 1 200 2 | 10  $3 \mid$  | 210

Fine.

- Una possibile tabella di traccia per il valore c1 = 100 è mostrata a fianco all'algoritmo.
- 2. Dato un cubo di lato L, calcolare la misura della lunghezza della sua diagonale, l'area totale ed il volume.
- 3. In un referendum si hanno i seguenti dati:
	- a. Numero degli iscritti a votare
	- b. Numero dei votanti
	- c. Numero dei SI'
	- d. Numero dei NO

Scrivere un programma che riproduca i risultati raccolti, stampando la percentuale dei votanti rispetto al totale degli iscritti e le percentuali dei SI' e dei NO rispetto al numero dei votanti.

- 4. Determinare la superficie esterna di una costruzione formata da un parallelepipedo rettangolo a base quadrata di lato L, sormontato da una piramide di uguale base ed altezza H. L'altezza complessiva della costruzione sia A.
- 5. Determinare l'area del quadrato e dell'esagono regolare inscritti in una circonferenza di raggio dato R.
- 6. Determinare l'area dei cerchi inscritto e circoscritto ad un quadrato equivalente ad un rettangolo di base b ed altezza h.
- 7. Scrivere un programma che leggendo da input le coordinate intere di due punti del piano, calcoli le coordinate del punto medio del segmento che li unisce.

#### SDC Selettiva

1. (Esercizio risolto). In un gioco, si estrae a caso un numero. Il giocatore vince se esce il 3 o un valore maggiore di 20.

#### Analisi del testo

Il gioco consiste nell'estrarre un numero casuale n. Il giocatore vince in una delle due condizioni:

a. esce un numero maggiore di 20 ( $n > 20$ );

b. esce il  $3(n=3)$ 

In tutti gli altri casi il giocatore perde. Il programma comunica l'esito mediante un messaggio msg. Tabella delle variabili di I/O.

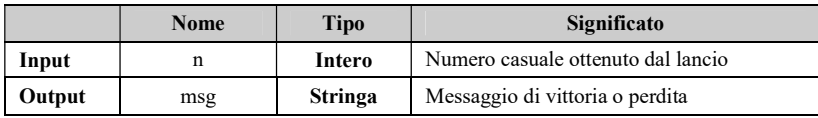

#### Procedimento risolutivo

Il programma emette un numero casuale n. Poiché i casi possibili di vincita sono rappresentati da una qualunque delle condizioni 1 e 2 precedenti, si deduce che esse devono essere legate dall'operatore OR nel seguente modo:

$$
(n > 20)
$$
 **OR**  $(n = 3)$ 

Il valore VERO o FALSO della condizione viene utilizzato da una struttura di controllo selettiva Se … Altrimenti, la quale imposterà in msg il messaggio opportuno che verrà successivamente stampato a video.

#### Algoritmo L'algoritmo in NLS si presenta come segue. Algoritmo Numero Inizio Intero n;  $n =$  numero casuale; Se  $(n > 20)$  OR  $(n = 3)$ msg = "Hai vinto!"; Altrimenti msg = "Hai perso!"; Stampa(msg); Fine

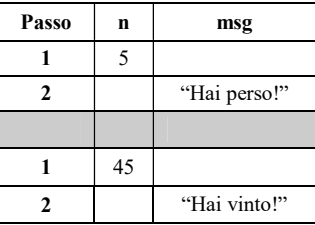

Una possibile tabella di traccia per i valore  $n = 5$  e  $n = 45$  è mostrata a fianco all'algoritmo.

2. (Esercizio risolto). In un gioco, si estraggono a caso due numeri. Il giocatore vince se i numeri sono entrambi uguali a 7.

Analisi del testo

Il gioco consiste nell'estrarre due numeri casuali m ed n. Il giocatore vince se si verificano entrambe le condizioni:

a. il primo numero vale 7 ( $m = 7$ );

b. il secondo numero vale 7 ( $n = 7$ )

In tutti gli altri casi il giocatore perde. Il programma comunica l'esito mediante un messaggio msg.

#### Tabella delle variabili di I/O.

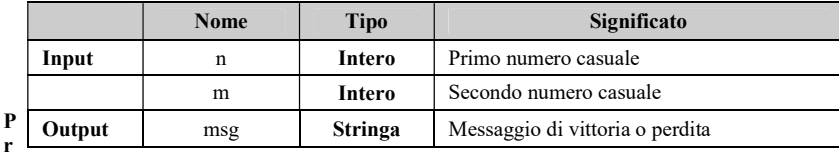

ocedimento risolutivo

Indichiamo con m ed n i valori casuali estratti. Poiché la vincita si verifica quando verificate entrambe le condizioni 1 e 2 precedenti, si deduce che esse devono essere legate dall'operatore AND nel seguente modo:

 $(n = 7)$  AND  $(m = 3)$ 

Il valore VERO o FALSO della condizione viene utilizzato da una struttura di controllo selettiva Se … Altrimenti, la quale imposterà in msg il messaggio opportuno che verrà successivamente stampato a video.

#### Algoritmo

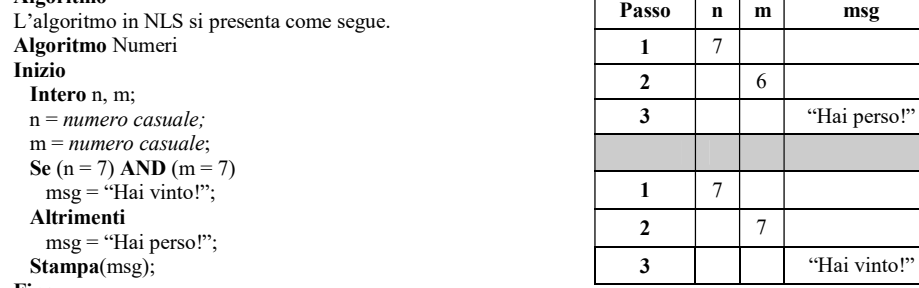

Fine

Una possibile tabella di traccia per ile coppie di valori (7, 6) e (7, 7) è mostrata a fianco.

- a. Dati 3 numeri interi x,y e z stabilire se questi formano una terna pitagorica.
- b.Dati 3 numeri interi A,B e C qualunque, produrre la stampa di essi in ordine crescente.
- c. Determinare due numeri tali che la loro somma sia S ed il loro rapporto sia q.
- d.Fornire un procedimento risolutivo per una equazione di primo grado in un'incognita x, prevedendo i casi di determinatezza, indeterminatezza e di impossibilità.
- e. Dati 3 interi positivi, calcolare il massimo.
- 3. Scrivere un metodo di calcolo che ricevendo in input la quantità e l'importo della merce venduta, lo sconto da applicare se la quantità venduta supera le 100 unità, lo sconto da applicare in caso contrario, l'aliquota IVA, stampi l'importo da pagare.
- 4. Letti da terminale i coefficienti di un trinomio di secondo grado nella variabile x, determinare il segno di esso, leggendo da terminale il valore della x.
- 5. Un commerciante promuove una campagna per la vendita del suo vino e propone uno sconto del 10% per acquisti che superano i 50 litri. Il vino è venduto in bottiglie, bottiglioni o damigiane aventi capacità rispettivamente di 0.75, 1.5 e 20 litri ciascuno. Le spese di trasporto sono fisse e pari a 2 euro. Il vino ha un prezzo per litro di 1.2 euro. Si scriva una procedura automatica per il calcolo del prezzo su scontrino, arrotondato ai decimi di euro.
- 6. Un anno è bisestile se è divisibile per 4 ma non per 100, oppure per 400. Scrivere un programma che leggendo il numero di un anno A, stabilisca se A è bisestile.
- 7. Di due persone si conoscono le date di nascita nella forma (giorno, mese, anno). Dare in uscita le date di nascita delle due persone in ordine crescente.
- 8. Il calcolo dell'importo da pagare per una bolletta telefonica procede come segue: indicando con N il numero di scatti totalizzato, se N<=350:
	- se  $N \le 100$ , il costo per ogni scatto è di e 0.10
	- se N>100 e N<= 200, il costo per ogni scatto è di e 0.08
	- se N>200 e N<=350, il costo per scatto è di e 0.06.

Se N>350, ogni 2 scatti sopra i 350 si perde l'agevolazione della prima fascia per i primi 200 scatti e, se N>550, si perde l'agevolazione della seconda fascia.

- 9. Data in input una data nella forma (giorno, mese, anno), produrre in uscita la data del giorno successivo ad essa.
- 10. Date le equazioni di due rette nella forma y=m\*x+q, trovare le coordinate del loro punto di intersezione e segnalare anche il caso in cui esse siano parallele o coincidenti.
- 11. Data l'equazione di una retta e le coordinate di un punto P, stabilire se P appartiene alla retta.
- 12. Avendo a disposizione una bilancia a 2 piatti in grado soltanto di mostrare se due oggetti hanno lo stesso peso o meno, come si può individuare, fra 3 anelli identici, se ve n'è uno falso (avente peso diverso dagli altri)?

## (E) ESERCITAZIONI PRATICHE

#### Esercitazione n. 1

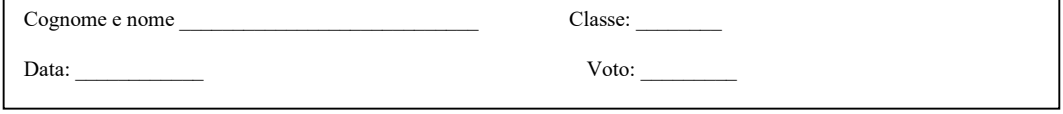

Obiettivi: ordinare operazioni, individuare il repertorio dell'esecutore, analizzare criticamente il funzionamento, utilizzare la selezione.

Problema: Leggere 3 parole da input e disporle in ordine crescente di lunghezza. Analisi del testo

## Tabella delle variabili di I/O

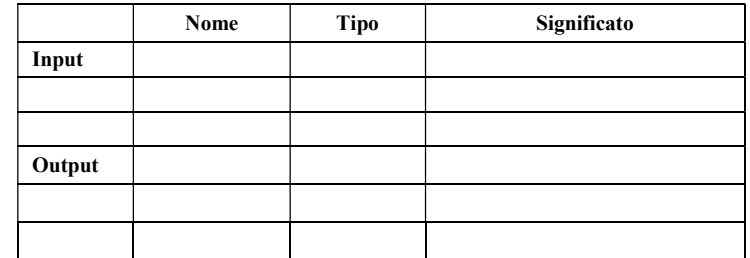

Procedimento risolutivo:

Algoritmo in pseudocodice

Algoritmo ordinaParole

Algoritmo in diagramma di flusso

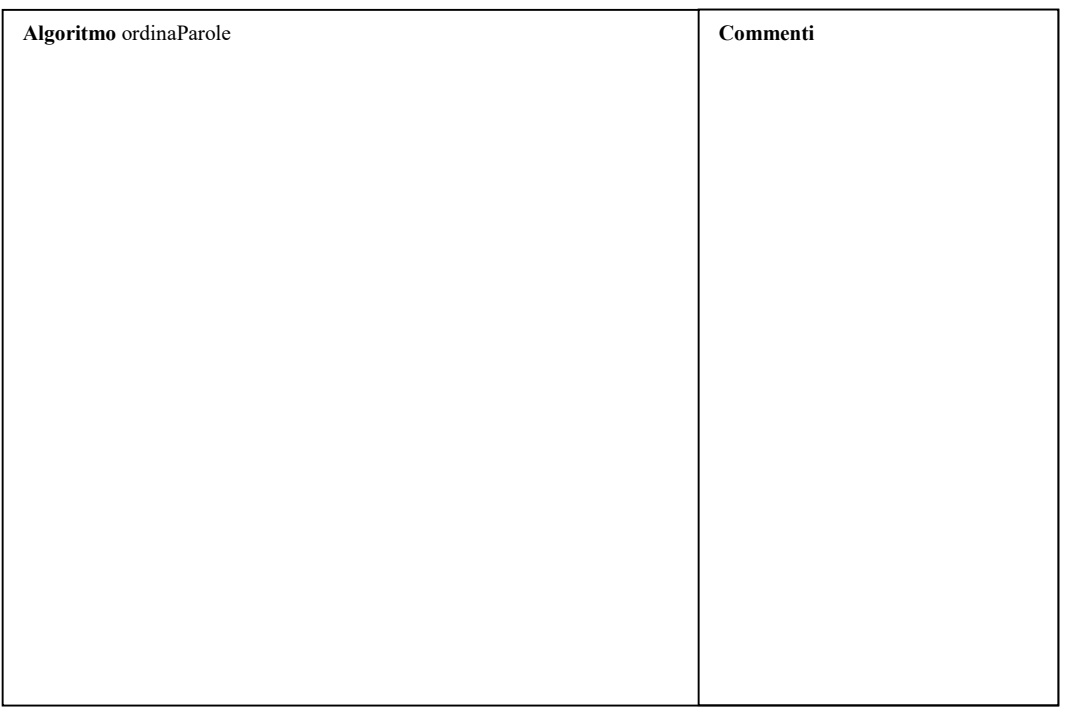

#### (E) ESERCITAZIONI PRATICHE Esercitazione n. 2

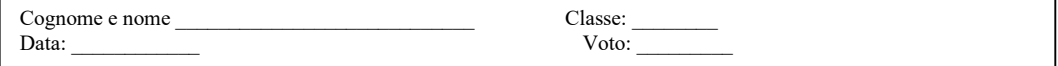

Obiettivi: struttura selettiva, operazioni algebriche, analizzare situazioni di errore, analizzare criticamente il funzionamento.

Problema: scrivere un algoritmo che rappresenti la risoluzione di un'equazione di primo grado in una incognita, tenendo conto che l'equazione può risultare possibile, impossibile o indeterminata.

Analisi del testo

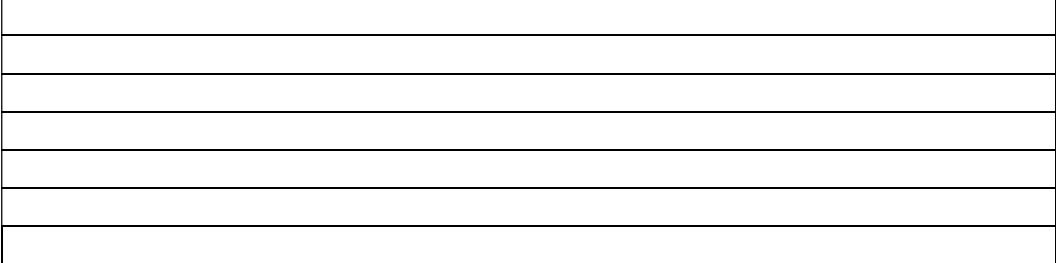

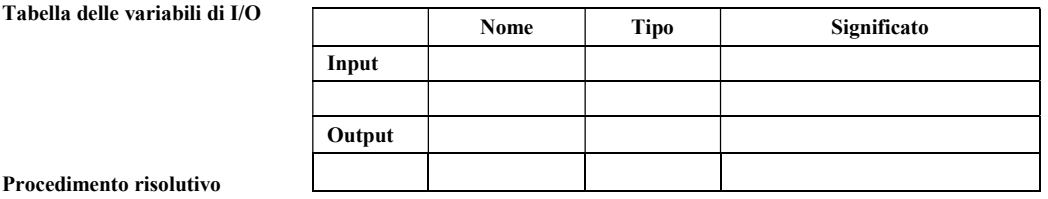

## Algoritmo in pseudocodice

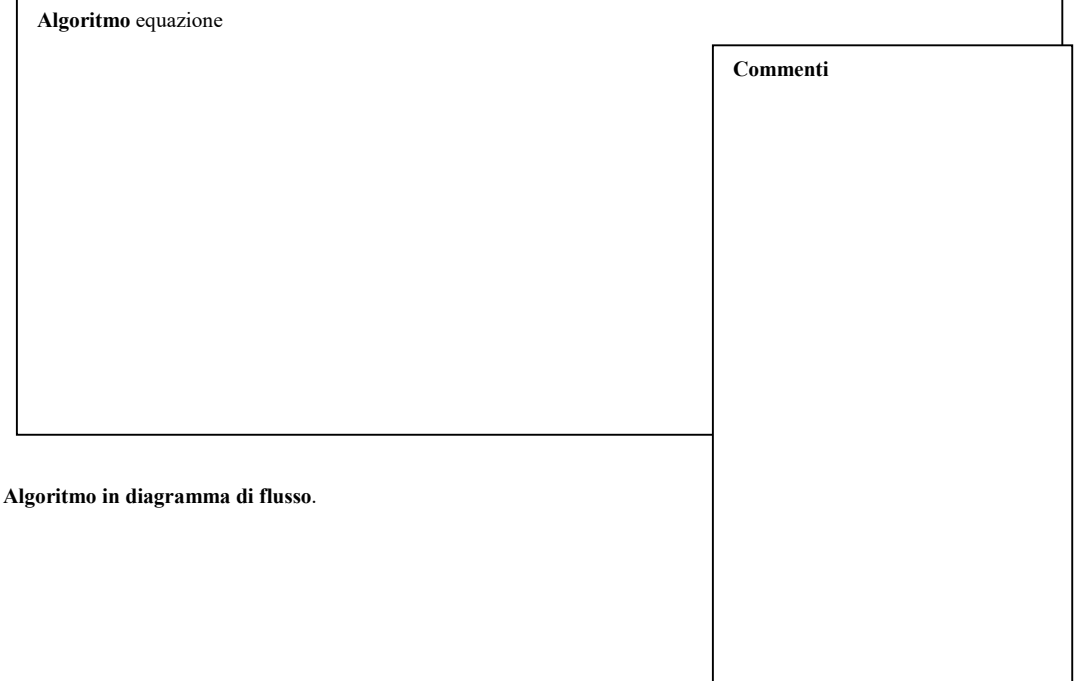

Algoritmo ordinaParole

- 1. Cosa produce in stampa l'algoritmo, nel caso dell'equazione  $3 * x 5 =$ 0?
- 2. Cosa produce in stampa l'algoritmo, nel caso  $a=0$ ?
- 3. Cosa produce in stampa l'algoritmo, nel caso  $a=0$  e  $b=0$ ?

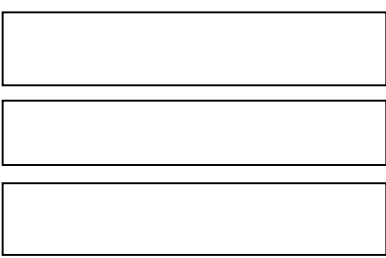

Completare le seguenti proposizioni Associare le proposizioni di sinistra con le corrispondenti sulla destra: Completare le seguenti tabelle: Individuare le proposizioni vere/false Esercizi pratici

Completare le seguenti proposizioni

2. Una classe di problemi è formata da tutti i problemi aventi ……………………………………...

Associare le proposizioni di sinistra con le corrispondenti sulla destra:

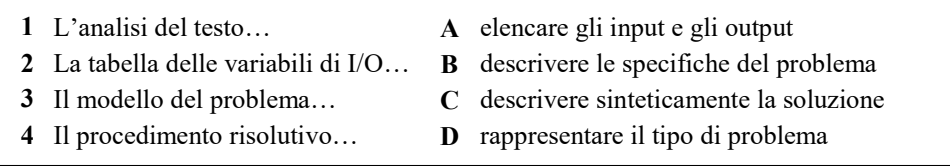

## Completare le seguenti tabelle:

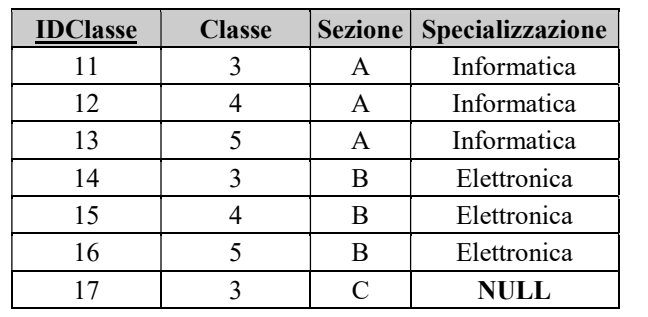

Domande vero/falso:

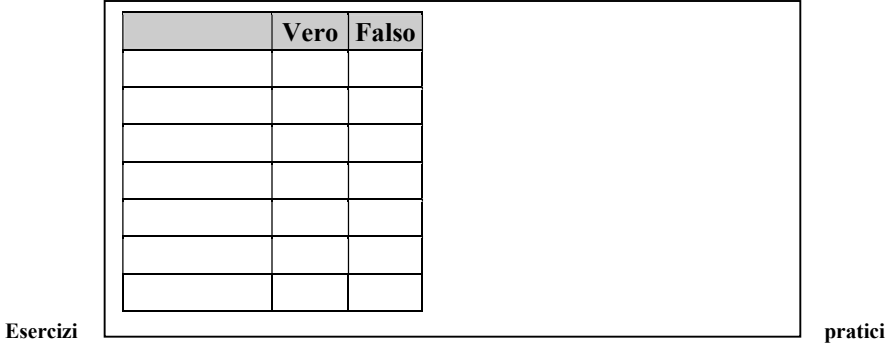

# ALTRO MATERIALE

Completare le seguenti tabelle:

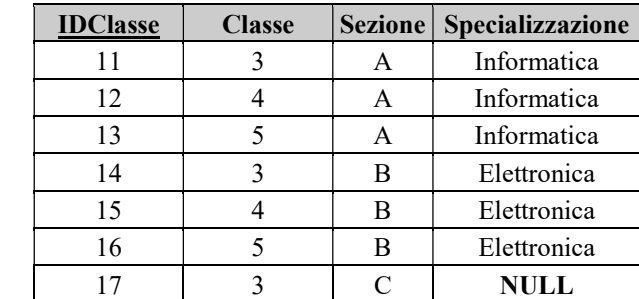

Do m

an

de vero/falso:

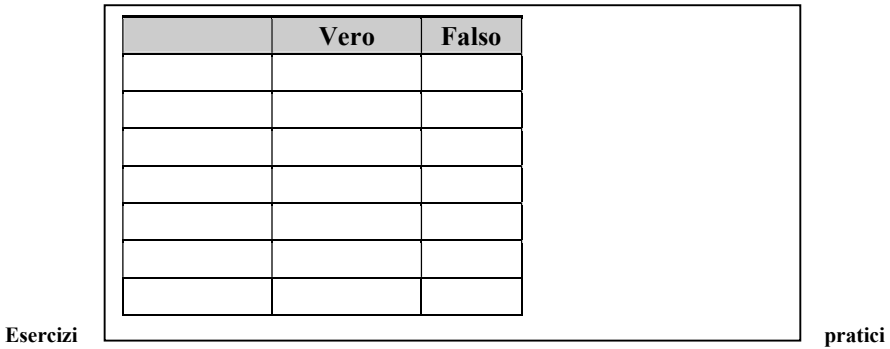

Esempi di problemi con analisi guidata